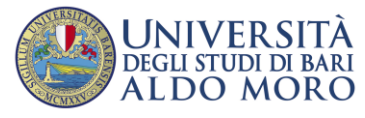

## **Guida per la domanda di ripescaggio al concorso.**

Il candidato che voglia partecipare allo scorrimento della graduatoria, nei casi previsti da alcuni bandi di concorso, deve segnalare la volontà al ripescaggio cliccando sul bottone apposito. E' possibile indicare la volontà di partecipazione al ripescaggio (nei casi previsti dallo specifico concorso) solo nel caso di posizione in graduatoria del tipo "NON AMMESSO".

## 1) Cliccare su "Presenta Domanda".

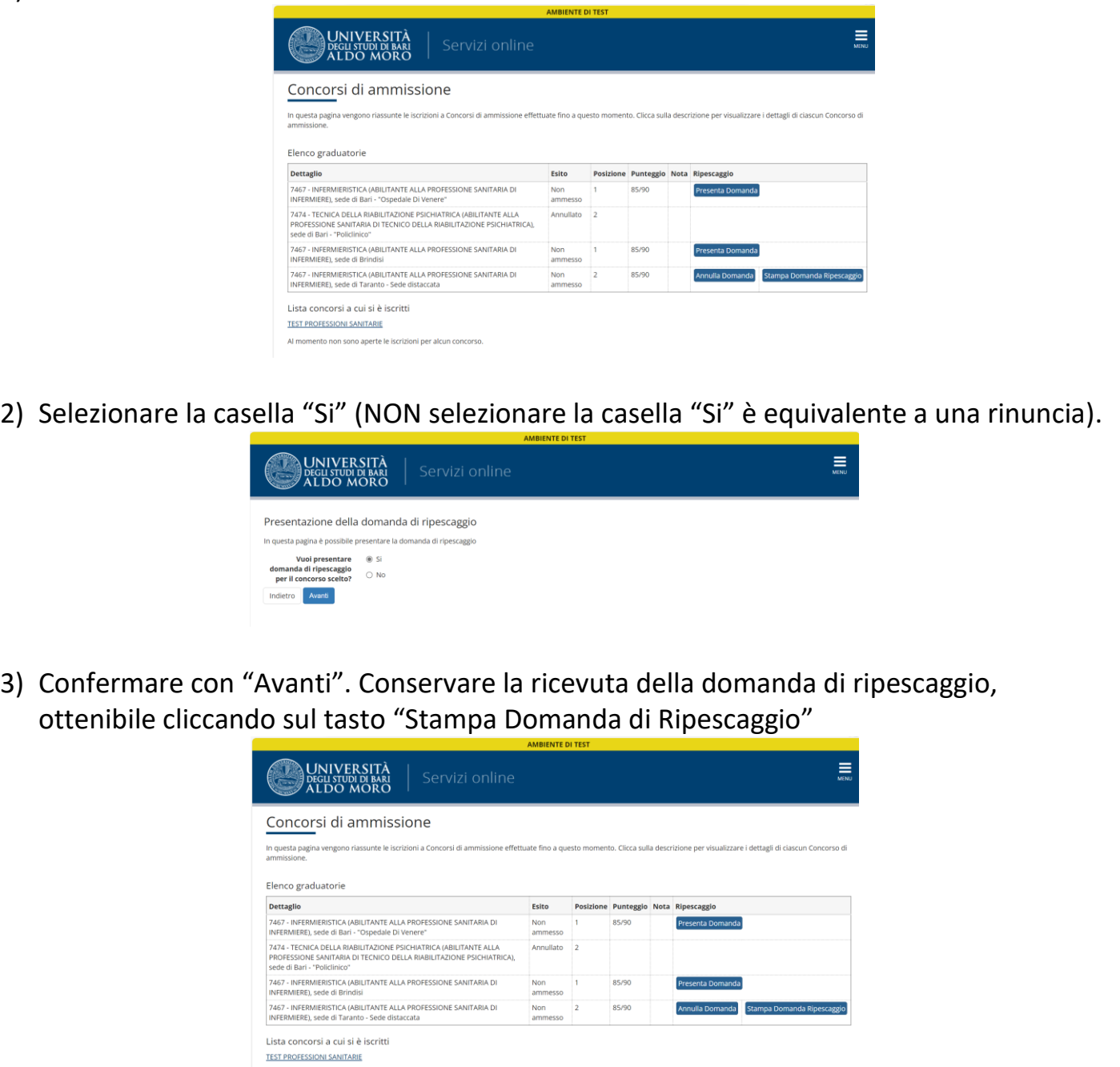